## Bundeskanzleramt

the as disease coupled

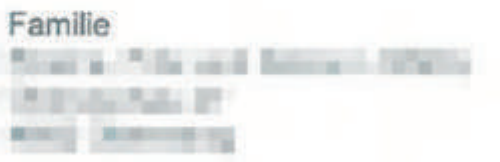

Wien, am 18. Juli 2018

Liebe Familie

Vielen Dank für Ihre Nachricht

Die Einführung von intelligenten Messgeräten ("Smart Meter") ist auf die Stromrichtlinie des 3. EU-Binnenmarktpakets aus dem Jahr 2009 (RL 2009/72/EG) zurückzuführen. Diese sieht vor, dass nach positiver wirtschaftlicher Bewertung seitens der Mitgliedsstaaten mindestens 80 Prozent aller Stromkunden bis spätestens 2020 einen Smart Meter erhalten sollen.

Der österreichische Gesetzgeber hat die Vorgaben dieser Richtlinie mit den §§ 83 ff. Elektrizitätswirtschafts- und -organisationsgesetz 2010 (EIWOG 2010) umgesetzt. Nach Durchführung einer entsprechenden Kosten-Nutzen-Analyse wurde mit der Intelligente Messgeräte-Einführungsverordnung 2012 (IME-VO 2012) die österreichweite Einführung von intelligenten Messgeräten beschlossen. Die Verordnung wurde zuletzt im Dezember 2017 geändert und legt nunmehr fest, dass bis Ende 2020 80 Prozent aller Zählpunkte und bis 2022 95 Prozent aller Zählpunkte mit intelligenten Messgeräten auszustatten sind.

Gemäß § 83 Abs. 1 EIWOG 2010 besteht die Möglichkeit des sogenannten Opt-Out. Dadurch ist nun klar geregelt, dass die Netzbetreiber einem vom Kunden geäußerten Opt-Out-Wunsch zu entsprechen haben. Zudem wird klargestellt, dass sich das Opt-Out nicht auf das Gerät bezieht, sondern gegen die Funktionalitäten eines intelligenten Messgerätes richtet. Dies ist insbesondere vor dem Hintergrund zu sehen, dass es nach der derzeit geltenden Rechtslage keinen Rechtsanspruch auf einen bestimmten Zähler (Ferraris- oder digitaler Zähler) gibt und die Führung von zwei unterschiedlichen Zählsystemen verwaltungs- und kostenmäßig zu aufwendig wäre. Zudem würde ein Festhalten an der veralteten Ferraris-Zähler-Technologie Österreich nicht nach vorne bringen.

Wenn ein Endverbraucher die Messung seines Stromverbrauchs mittels eines intelligenten Messgeräts ablehnt, muss nach der nunmehr geltenden Rechtslage dennoch ein digitales Messgerät eingebaut werden, welches dem neuesten Stand der Technik entspricht. Die Übertragungsfunktion der Daten kann auf Wunsch des Kunden jedoch deaktiviert werden. Das bedeutet, dass das Gerät keine Monats-Tages- und Viertelstundenwerte übermittelt, zum anderen sind die Abschalt- sowie die Leistungsbegrenzungsfunktion deaktiviert. In diesem Fall wird lediglich der mechanische Zähler durch einen elektronischen Zähler ersetzt. Auch digitale Messgeräte, wenn sie die Anforderungen der Intelligente Messgeräte-Anforderungsverordnung (IMA-VO) erfüllen, werden auf das 95-Prozent-Ziel angerechnet. Das bedeutet, die Möglichkeit des Opt-Out ist nicht auf 5 Prozent der Endverbraucher beschränkt.

Kommt es zwischen Netzbetreibern und Endverbrauchern zu Streitigkeiten, kann man sich an die Schlichtungsstelle der E-Control wenden. Zwangsmaßnahmen sind in diesem Kontext ausgeschlossen.

Die Schlichtungsstelle der E-Control erreichen Sie unter folgenden Kontaktdaten:

Energie-Control Austria Schlichtungsstelle Rudolfsplatz 13a 1010 Wien Tel: +43 1 24724-444 Fax: +43 1 24724-900 E-Mail: schlichtungsstelle@e-control.at

Bei weiteren Fragen und Anliegen - oder auch wenn es Kritik gibt - schreiben Sie uns bitte jederzeit. Weitere Informationen finden Sie auf www.bka.gv.at oder auch auf unserer Facebook-Seite https://www.facebook.com/Bundeskanzleramt.gv.at/.

Liebe Grüße

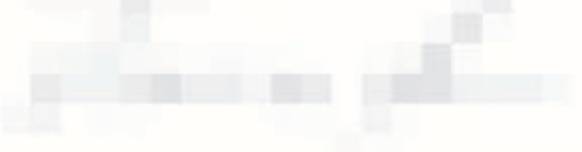

Datenschutzrechtliche Informationen gemäß Art 13 DSGVO:

Deterschutzrechtliche Informationen gemäß Art 13 DSGVO:<br>Wir speichern und verarbeiten Daten ausrehießlich im Sinne der Verordnung (EU) 2016/879 des Europäischen Parlaments und des Rates vom 27. April 2016 zum Schutz<br>natürl Jahre) gelöscht.

Für die zutreffende Bearbworking Ihres Anliogens werden relevante Auszüge Ihrer Daten (insbesondere Vor- und Zuname, E-Mail, Anschrift und ggf. Telefonnumment) wenn organisationstechnisch ertorderlich - an Dienststellen des Bundeskartzierants wertergeleitet, sowie gof, an andere Bundesmir **Ifyre Rechts** 

ere reseas<br>Ihrich stehen grundsstzich die Rechte suf Auskurft, Benehrung, Leontung, Einschränkung, Datenüberkrappbarieit, Wiemmind Widenspruch zu. Wenn Sie der Meinung<br>sind, dass die Verarbeitung finter Daten gegen das Dat Weitere Informationen:

wester mornsteaden.<br>Sie eroldne uns unter folgenden Kontaktobert Bundeskanzerart, Abteilung (BPDd), Tel. (+43 t) 53115 (202440), E-Mail: (servoel@bla.gv.at)<br>Droenen Datenschutzsesutragten erreichen Sie unter MR Dr. Ukria W